```
Torus[r_-, R_+] := Module[ \theta, \phi \},
   ParametricPlot3D\lceil \left\{ \left( R + r \cos \left[ \theta \right] \right) \cos \left[ \phi \right], \left( R + r \cos \left[ \theta \right] \right) \sin \left[ \phi \right], r \sin \left[ \theta \right] \right\},{θ, 0, 2 π }, {ϕ, 0, 2 π}, Boxed → False, Axes → False
 1
Torus[1, 2]
Torus1[r_, α_: 0] := Module{θ, ϕ, M, M1, st},
   (* Rotation matrix; rotates the x ,w- plane*)
   M = \{ \{ \text{Cos}[\alpha], \, \theta, \, \theta, -\text{Sin}[\alpha] \}, \, \{ \theta, 1, \, \theta, \theta \}, \, \{ \theta, \theta, 1, \theta \}, \, \{ \text{Sin}[\alpha], \, \theta, \theta, \text{Cos}[\alpha] \} \};v = \{r \cos[\theta], r \sin[\theta], r \cos[\phi], r \sin[\phi]\}; (* A vector on the torus in R^4 *)
   M1 = M.v; (* Rotate the points on the torus*)
   (* Stereographic projection of the torus onto R<sup>3</sup> using the point (0,0,0,1)*st = \{M1[[1]] / (1 - M1[-1]]), M1[[2]] / (1 - M1[-1]]), M1[[3]] / (1 - M1[-1]])\};ParametricPlot3D[ st, {θ, 0, 2 π }, {ϕ, 0, 2 π}, Boxed → False, Axes → False,
    PlotStyle → Directive[Green, Opacity[0.5], Specularity[White, 20]]]
 1
```
## $Torus1[3/4, \pi/5]$

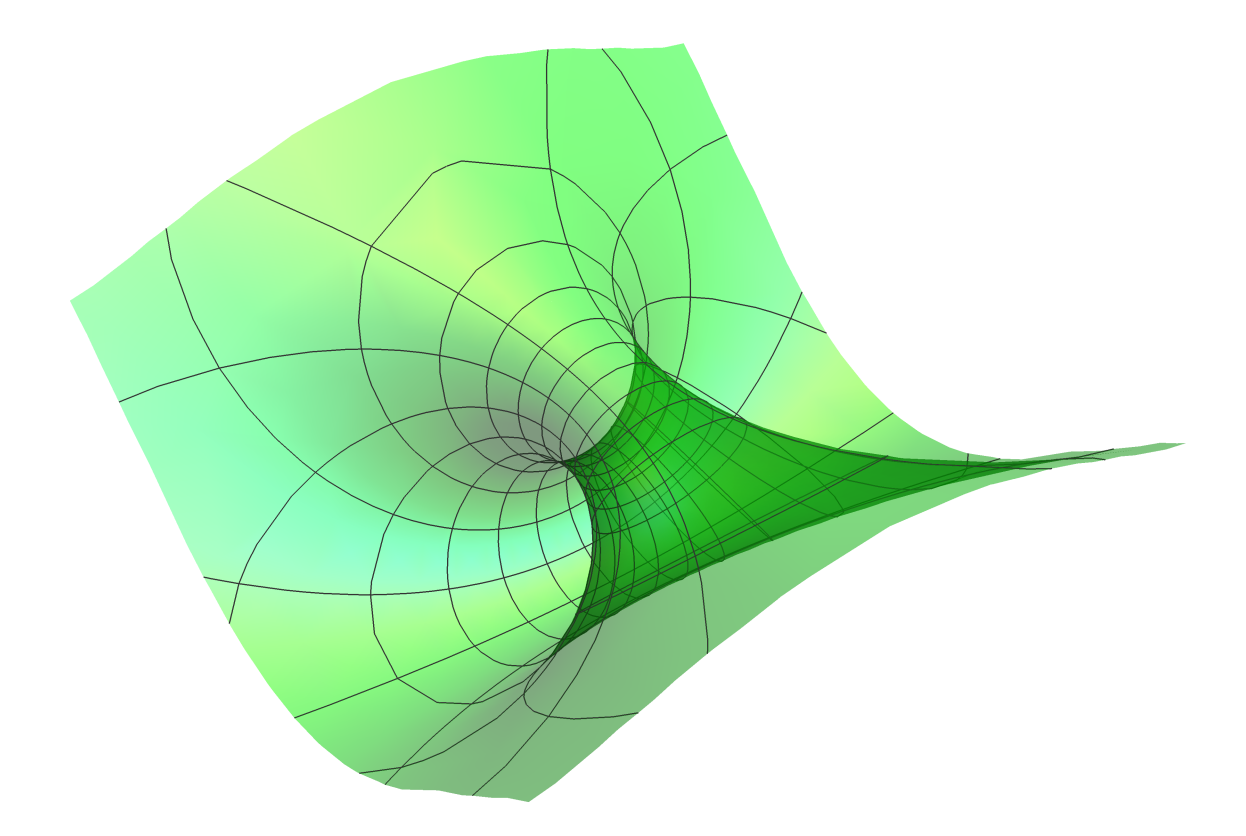

**(\*TableTorus134, rota,{rota, 0, 2π, π/5}\*)**

```
(*ManipulateTorus134, ra, {ra, 0, 2π},
AnimateTorus134, ra, {ra, 0, 2π, π/5}*)
```